## **HOW TO SIGN UP** For Trainings, Webinars, & Convenings

## Strategies 2.0

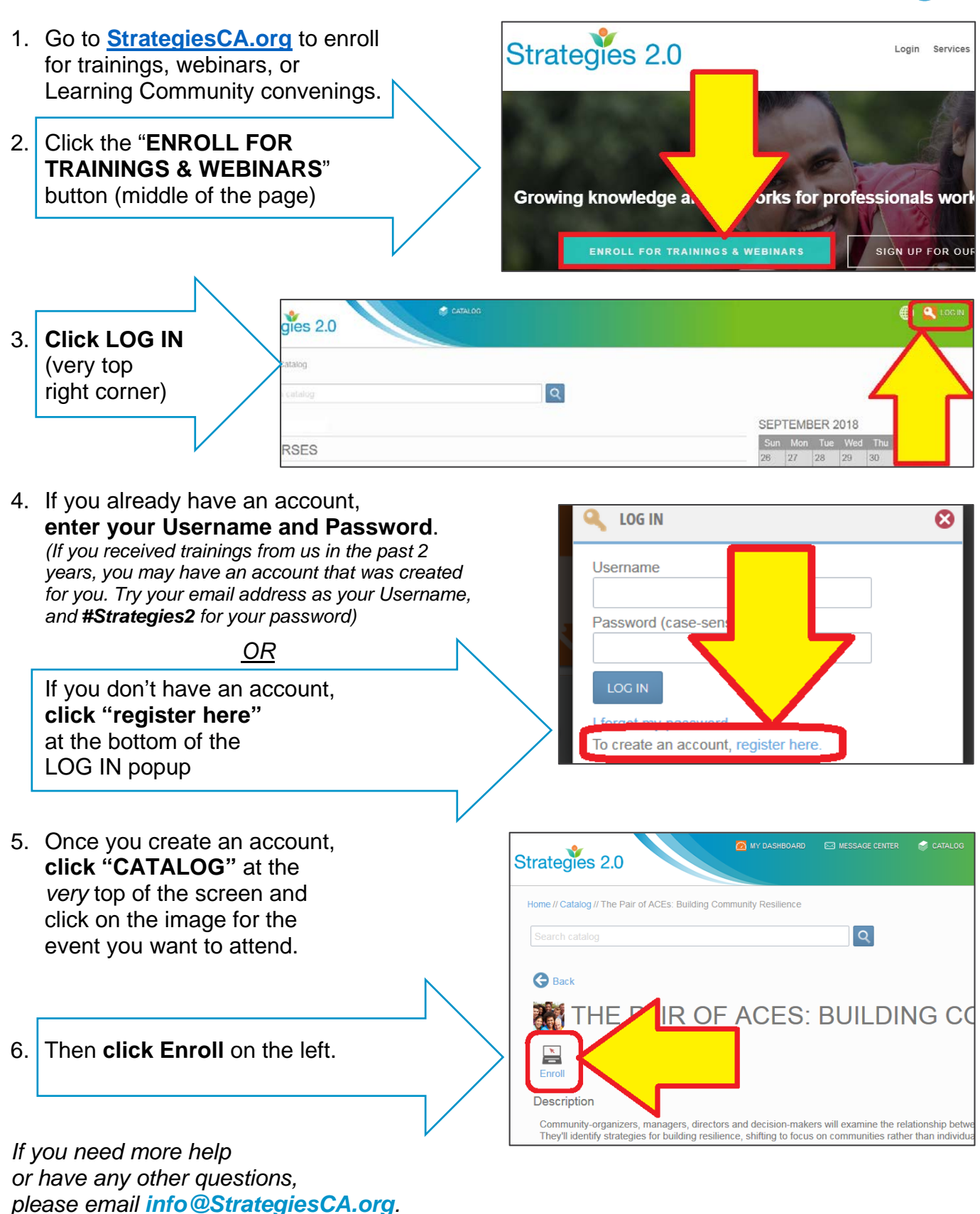